# EA7AHG.

**[Introducción](https://sites.google.com/site/ea7ahg/home)**

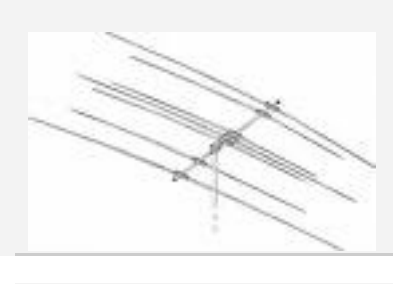

Autorización de

Créditos y

Créditos y

Código del

Examen de

radio

**antena**

[S Match](https://sites.google.com/site/ea7ahg/acopladores-de-antena/s-match)

**[Antenas](https://sites.google.com/site/ea7ahg/antena)**

 $\blacktriangledown$  [Balun](https://sites.google.com/site/ea7ahg/antena/balun)

[16:1](https://sites.google.com/site/ea7ahg/antena/balun/16-1)

**ferrita**

aire

toroides

sencilla

1:9

baluns

[Bobinas y](https://sites.google.com/site/ea7ahg/antena/bobinas-y-trampas) trampas

**[Cálculos](https://sites.google.com/site/ea7ahg/antena/calculadores)** 

estructuras

UHF

[Estáticas](https://sites.google.com/site/ea7ahg/antena/estaticas) [Ganancia](https://sites.google.com/site/ea7ahg/antena/ganancia)

### [Ganancia en dB](https://sites.google.com/site/ea7ahg/antena/ganancia-en-db-de-una-antena) de una Antena [Instalación](https://sites.google.com/site/ea7ahg/antena/instalacion) [La ROE](https://sites.google.com/site/ea7ahg/antena/la-roe) [Lineas abiertas](https://sites.google.com/site/ea7ahg/antena/lineas-abiertas) [Línea paralela](https://sites.google.com/site/ea7ahg/antena/linea-paralela) [Medidor de campo](https://sites.google.com/site/ea7ahg/antena/medidor-de-campo) [Protección contra](https://sites.google.com/site/ea7ahg/antena/proteccion-contra-rayos) rayos [Retorno de RF](https://sites.google.com/site/ea7ahg/antena/retorno-de-rf) [Spliters](https://sites.google.com/site/ea7ahg/antena/spliters) [Teoría](https://sites.google.com/site/ea7ahg/antena/teoria) [Tipos de antenas](https://sites.google.com/site/ea7ahg/antena/tipos-de-antenas) [Toma de tierra](https://sites.google.com/site/ea7ahg/antena/toma-de-tierra) [UHF](https://sites.google.com/site/ea7ahg/antena/uhf) [WIFI](https://sites.google.com/site/ea7ahg/antena/wifi) **[Artículos](https://sites.google.com/site/ea7ahg/articulos)** [La radio en la](https://sites.google.com/site/ea7ahg/articulos/la-radio-en-la-escuela) escuela **[Balizas](https://sites.google.com/site/ea7ahg/balizas) [Biblioteca](https://sites.google.com/site/ea7ahg/biblioteca) [campo eléctrico](https://sites.google.com/site/ea7ahg/campo-electrico) Campos [magnéticos](https://sites.google.com/site/ea7ahg/campos-magneticos) [canales LPD](https://sites.google.com/site/ea7ahg/canales-lpd) [Canales PMR](https://sites.google.com/site/ea7ahg/canales-pmr) [Comunicaciones](https://sites.google.com/site/ea7ahg/comunicaciones-digitales) Digitales** [APRS](https://sites.google.com/site/ea7ahg/comunicaciones-digitales/aprs) [D-Star](https://sites.google.com/site/ea7ahg/comunicaciones-digitales/d-star) [DMR](https://sites.google.com/site/ea7ahg/comunicaciones-digitales/dmr) [PSK en banda CB](https://sites.google.com/site/ea7ahg/comunicaciones-digitales/psk-en-banda-cb-1) [PSK en banda CB](https://sites.google.com/site/ea7ahg/comunicaciones-digitales/psk-en-banda-cb) **[Conoce Internet](https://sites.google.com/site/ea7ahg/conoce)** [Electrónica\\_básica](https://sites.google.com/site/ea7ahg/conoce/electronica_basica) [Peligros de](https://sites.google.com/site/ea7ahg/conoce/peligros-de-internet) Internet [Recomendaciones](https://sites.google.com/site/ea7ahg/conoce/recomendaciones) **[Control de motor](https://sites.google.com/site/ea7ahg/control-de-motor)**

### **CW con [IC706MK2G](https://sites.google.com/site/ea7ahg/cw-con-ic706mk2g)**

**[Códigos](https://sites.google.com/site/ea7ahg/codigos)** [Código Morse CW](https://sites.google.com/site/ea7ahg/codigos/codigo-morse-cw) [Códigos CTCSS](https://sites.google.com/site/ea7ahg/codigos/codigos-ctcss) [Códigos Fonético,](https://sites.google.com/site/ea7ahg/codigos/codigo-fonetico) Q y RST

### **[Diplomas](https://sites.google.com/site/ea7ahg/diplomas)**

**[Dstar](https://sites.google.com/site/ea7ahg/dstar)**

## [ID-5100](https://sites.google.com/site/ea7ahg/dstar/id-5100)

- **[Estación de radio](https://sites.google.com/site/ea7ahg/estacion-de-radio)** [Control remoto](https://sites.google.com/site/ea7ahg/estacion-de-radio/control-remoto) [Diploma de](https://sites.google.com/site/ea7ahg/estacion-de-radio/diploma-de-operador) **Operador** [DSP y HRDeluxe](https://sites.google.com/site/ea7ahg/estacion-de-radio/dsp-y-hrdeluxe)
	- Frecuencias y [modos de emisión](https://sites.google.com/site/ea7ahg/estacion-de-radio/frecuenias) [Grabadora de voz](https://sites.google.com/site/ea7ahg/estacion-de-radio/grabadora-de-voz) [Intererencias](https://sites.google.com/site/ea7ahg/estacion-de-radio/intererencias) Mapa de [contactos](https://sites.google.com/site/ea7ahg/estacion-de-radio/mapa-de-contactos)
	- operar
	- [remotamente](https://sites.google.com/site/ea7ahg/estacion-de-radio/operar-remotamente) [Toma de Tierra](https://sites.google.com/site/ea7ahg/estacion-de-radio/toma-de-tierra)

### **[HF](https://sites.google.com/site/ea7ahg/hf)**

- [Banda ciudadana](https://sites.google.com/site/ea7ahg/hf/banda-ciudadana) [Bandas](https://sites.google.com/site/ea7ahg/hf/bandas) [Escucha la HF](https://sites.google.com/site/ea7ahg/hf/escucha-la-hf)
- [Propagación](https://sites.google.com/site/ea7ahg/hf/propagacion) [Zonas CQ](https://sites.google.com/site/ea7ahg/hf/zonas-cq)
- **[Información de la](https://sites.google.com/site/ea7ahg/informacion-de-la-estacion) estación**
- [Baliza WSPR](https://sites.google.com/site/ea7ahg/informacion-de-la-estacion/baliza-wspr)
- [Libro de Guardia](https://sites.google.com/site/ea7ahg/informacion-de-la-estacion/libro-de-guardia)

#### [Memoria técnica](https://sites.google.com/site/ea7ahg/informacion-de-la-estacion/memoria-tecnica) **[Interactúa](https://sites.google.com/site/ea7ahg/interactua-conmigo)**

- **conmigo**
- **[Manuales](https://sites.google.com/site/ea7ahg/manuales)**
- **[Microfonos](https://sites.google.com/site/ea7ahg/microfonos)**
- **[Modos digitales](https://sites.google.com/site/ea7ahg/modos-digitales)** [APRS](https://sites.google.com/site/ea7ahg/modos-digitales/aprs) [Interfaces](https://sites.google.com/site/ea7ahg/modos-digitales/interfaces)
	-

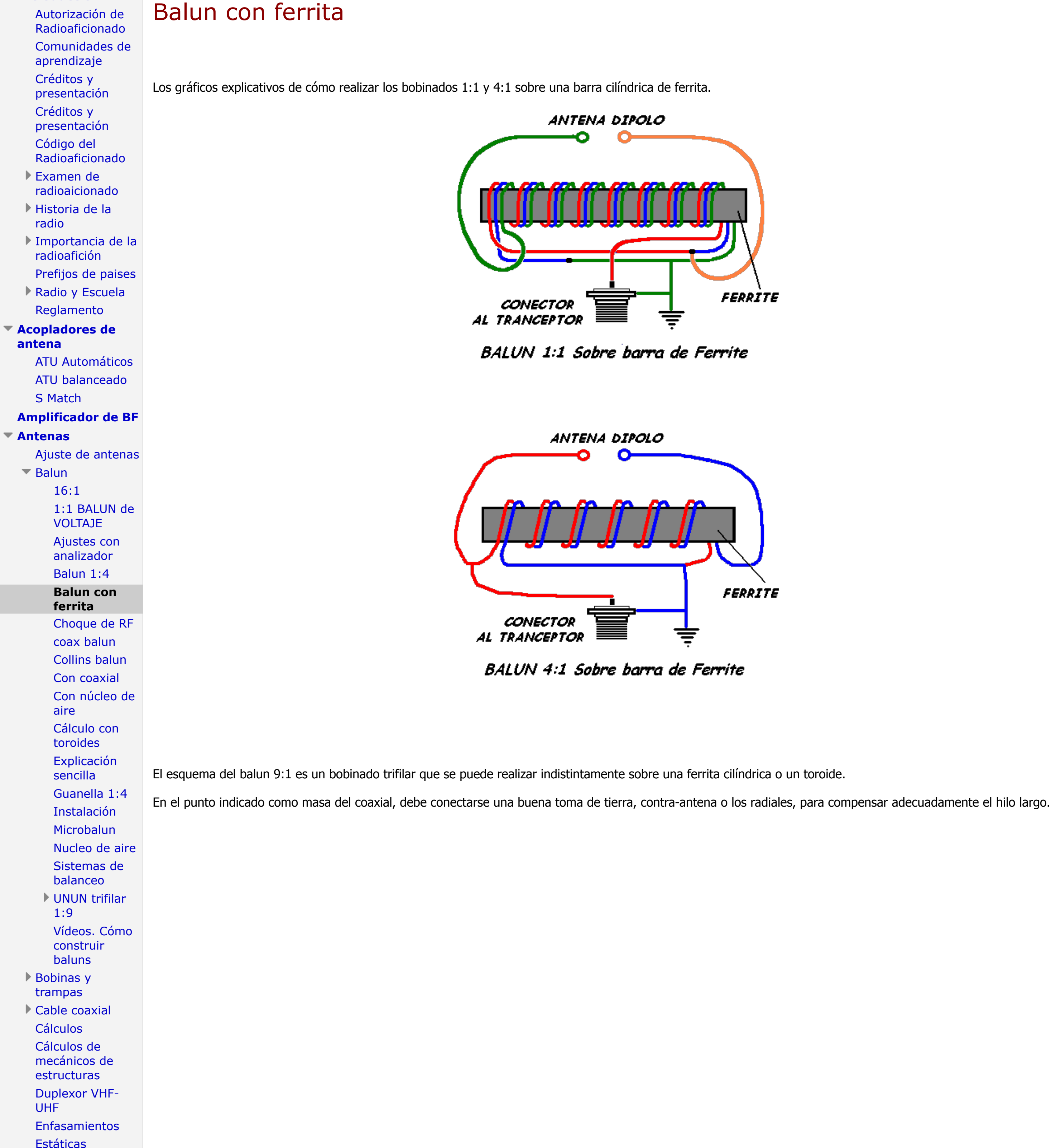

### [jt65](https://sites.google.com/site/ea7ahg/modos-digitales/jt65) [Material necesario](https://sites.google.com/site/ea7ahg/modos-digitales/material-necesario) [Prog bajo LINUX](https://sites.google.com/site/ea7ahg/modos-digitales/prog-bajo-linux) **▶ [PSK](https://sites.google.com/site/ea7ahg/modos-digitales/psk)** [Transmisiones](https://sites.google.com/site/ea7ahg/modos-digitales/transmisiones-digitales) digitales **[Opinión](https://sites.google.com/site/ea7ahg/opinion) Paginas [interesantes](https://sites.google.com/site/ea7ahg/paginas-interesantes) [Propagación](https://sites.google.com/site/ea7ahg/propagacion)** [Balizas](https://sites.google.com/site/ea7ahg/propagacion/balizas) [Bandas de HF](https://sites.google.com/site/ea7ahg/propagacion/bandas-de-hf) [DX - Contactos a](https://sites.google.com/site/ea7ahg/propagacion/dx---contactos-a-larga-distancia) larga distancia Mapas de [propagación](https://sites.google.com/site/ea7ahg/propagacion/mapas-de-propagacion) [NIVIS](https://sites.google.com/site/ea7ahg/propagacion/nivis) [Propagación en](https://sites.google.com/site/ea7ahg/propagacion/propagacion-en-tiempo-real) tiempo real [Propagación en](https://sites.google.com/site/ea7ahg/propagacion/propagacion-en-uhf) UHF [Propagación en](https://sites.google.com/site/ea7ahg/propagacion/propagacion-en-vhf) VHF [Qué Bandas usar](https://sites.google.com/site/ea7ahg/propagacion/que-bandas-usar) Robot de [propagación](https://sites.google.com/site/ea7ahg/propagacion/robot-de-propagacion) **[Proyectos](https://sites.google.com/site/ea7ahg/proyectos) [qsl](https://sites.google.com/site/ea7ahg/qsl)** [LoTw](https://sites.google.com/site/ea7ahg/qsl/lotw) **[QSO con EA0JC](https://sites.google.com/site/ea7ahg/qso-con-ea0jc) [QSOs](https://sites.google.com/site/ea7ahg/qso-10-ultimos) [Rebote lunar](https://sites.google.com/site/ea7ahg/rebote-lunar-eme) (EME) [Satélites](https://sites.google.com/site/ea7ahg/sat)** [Accesibles](https://sites.google.com/site/ea7ahg/sat/accesibles) Antenas y [seguimiento](https://sites.google.com/site/ea7ahg/sat/antenas-y-seguimiento) **[Comunicados](https://sites.google.com/site/ea7ahg/sat/comunicados)** [Efecto Doppler](https://sites.google.com/site/ea7ahg/sat/efecto-dopler) [Equipos](https://sites.google.com/site/ea7ahg/sat/equipos)  $F$ [FM](https://sites.google.com/site/ea7ahg/sat/fm) **[Fracuencias](https://sites.google.com/site/ea7ahg/sat/fracuencias)** [Frecuecnias y](https://sites.google.com/site/ea7ahg/sat/frecuecnias-y-modos) modos [Grid Locators](https://sites.google.com/site/ea7ahg/sat/grid-locators) [Modos](https://sites.google.com/site/ea7ahg/sat/modos) [pases en tiempo](https://sites.google.com/site/ea7ahg/sat/pases-en-tiempo-real) real [QSO con HRD](https://sites.google.com/site/ea7ahg/sat/qso-con-hrd) [Receptor SDR](https://sites.google.com/site/ea7ahg/sat/receptor-sdr) [Satelites activos](https://sites.google.com/site/ea7ahg/sat/satelites-activos) Software de [seguimiento](https://sites.google.com/site/ea7ahg/sat/seguimiento) **[SSB](https://sites.google.com/site/ea7ahg/sat/ssb)** [Trabajar satelites](https://sites.google.com/site/ea7ahg/sat/trabajar-satelites) **[Seguimiento de la](https://sites.google.com/site/ea7ahg/estacion-internacional) Estacion Internacional (ISS) [Software](https://sites.google.com/site/ea7ahg/software)** [4nec2](https://sites.google.com/site/ea7ahg/software/4nec2) [Android](https://sites.google.com/site/ea7ahg/software/android) [Circuit Jam](https://sites.google.com/site/ea7ahg/software/circuit-jam) [Decodificación de](https://sites.google.com/site/ea7ahg/software/decodificacion-de-senales-de-posicionamiento) señales de Posicionamiento [Ham Radio De](https://sites.google.com/site/ea7ahg/software/ham-radio-de-luxe-hrd) Luxe (HRD) [HDSDR](https://sites.google.com/site/ea7ahg/software/wrplus) [MMANA-GAL](https://sites.google.com/site/ea7ahg/software/mmana-gal) [Móvil como Talkie](https://sites.google.com/site/ea7ahg/software/movil-como-talkie-1) [Móvil como Talkie](https://sites.google.com/site/ea7ahg/software/movil-como-talkie) [SDR\\_Sharp](https://sites.google.com/site/ea7ahg/software/sdr_sharp) [Winrad](https://sites.google.com/site/ea7ahg/software/winrad) [WRplus](https://sites.google.com/site/ea7ahg/software/wrplus-1) **[Taller](https://sites.google.com/site/ea7ahg/taller)** [Batería con tierra](https://sites.google.com/site/ea7ahg/taller/bateria-con-tierra)

Cable

[programación](https://sites.google.com/site/ea7ahg/taller/cable-programacion-crt279uv)

CRT279UV [Cables de red con](https://sites.google.com/site/ea7ahg/taller/cables-de-red) RJ45. [CAT Icom](https://sites.google.com/site/ea7ahg/taller/cat-icom) [Choque de RF](https://sites.google.com/site/ea7ahg/taller/choque-de-rf) [Circuito básico](https://sites.google.com/site/ea7ahg/taller/circuito-basico) [Circuito impreso](https://sites.google.com/site/ea7ahg/taller/circuito-impreso) [Circuito Sencillo](https://sites.google.com/site/ea7ahg/taller/circuito-sencillo) [Comparativa de](https://sites.google.com/site/ea7ahg/taller/comparativa-de-receptores) receptores. [Comprobaciones](https://sites.google.com/site/ea7ahg/taller/comprobaciones) [Comprobación de](https://sites.google.com/site/ea7ahg/taller/comprobacion-de-diodos) diodos [Comprobación de](https://sites.google.com/site/ea7ahg/taller/comprobacion-de-transistores) transistores **[Conectores](https://sites.google.com/site/ea7ahg/taller/conectors)** [Conexión al PC](https://sites.google.com/site/ea7ahg/taller/conexion-al-pc) [Desoldaduras](https://sites.google.com/site/ea7ahg/taller/desoldaduras) [Electricidad](https://sites.google.com/site/ea7ahg/taller/electricidad-estatica) estática [Energía Gratis](https://sites.google.com/site/ea7ahg/taller/energia-gratis) [Equivalencias](https://sites.google.com/site/ea7ahg/taller/equivalencias-awg) AWG [Esquemas](https://sites.google.com/site/ea7ahg/taller/esquemas) [Filtro pasabanda](https://sites.google.com/site/ea7ahg/taller/filtro-pasabanda) Fuentes de [alimentación](https://sites.google.com/site/ea7ahg/taller/fuentes-de-alimentacion) [Instrumentos de](https://sites.google.com/site/ea7ahg/taller/instrumentos-de-medida) medida [LED](https://sites.google.com/site/ea7ahg/taller/led) [Ley de coulomb](https://sites.google.com/site/ea7ahg/taller/ley-de-coulomb) [Manos libres con](https://sites.google.com/site/ea7ahg/taller/manos-libres-con-walkies-icom) Walkies Icom [Manos libres](https://sites.google.com/site/ea7ahg/taller/manos-libres-yaesu) Yaesu **[Medidas](https://sites.google.com/site/ea7ahg/taller/medidas)** [Medir un balun](https://sites.google.com/site/ea7ahg/taller/medir-un-balun) [Mezclador](https://sites.google.com/site/ea7ahg/taller/mezclador) ▶ [Micrófonos](https://sites.google.com/site/ea7ahg/taller/microfonos-1) [Mod FT-1000mp](https://sites.google.com/site/ea7ahg/taller/mod-ft-1000mp-mkv) **MKV** [Mod Fuente de PC](https://sites.google.com/site/ea7ahg/taller/mod-fuente-de-pc) [Modificación IC-](https://sites.google.com/site/ea7ahg/taller/modificacion-ic-e91)E91 [Receptor de](https://sites.google.com/site/ea7ahg/taller/receptor-de-galena) galena [Resistencias](https://sites.google.com/site/ea7ahg/taller/resistencias) [Transistores BJT](https://sites.google.com/site/ea7ahg/taller/transistores-bjt) [Transistores FET](https://sites.google.com/site/ea7ahg/taller/transistores-fet) [TX de energía sin](https://sites.google.com/site/ea7ahg/taller/tx-de-energia-sin-cables) cables **[Tiempo](https://sites.google.com/site/ea7ahg/tiempo) Tipos de [Comunicados](https://sites.google.com/site/ea7ahg/vocabulario)** [Atenuación de la](https://sites.google.com/site/ea7ahg/vocabulario/atenuacion-de-la-senal-de-radio) señal de radio [Curso de inglés](https://sites.google.com/site/ea7ahg/vocabulario/curso-de-ingles) Espectro [radioeléctrico](https://sites.google.com/site/ea7ahg/vocabulario/espectro-radioelectrico) **[Transceptores](https://sites.google.com/site/ea7ahg/transceptores)** [Características](https://sites.google.com/site/ea7ahg/transceptores/caracteristicas) Control del [ventilador por](https://sites.google.com/site/ea7ahg/transceptores/control-del-ventilador-por-temperatura) temperatura [Modificaciones](https://sites.google.com/site/ea7ahg/transceptores/modificaciones) [Smeter](https://sites.google.com/site/ea7ahg/transceptores/smeter) [Vídeos](https://sites.google.com/site/ea7ahg/transceptores/videos) **[VENDO](https://sites.google.com/site/ea7ahg/vendo) [VHF](https://sites.google.com/site/ea7ahg/vhf)** [Frec aéreas](https://sites.google.com/site/ea7ahg/vhf/frec-aereas) [Frec marinas](https://sites.google.com/site/ea7ahg/vhf/frec-marinas) **Webs [recomendadas](https://sites.google.com/site/ea7ahg/web-recomendada) [Wikiradioamateur](https://sites.google.com/site/ea7ahg/wikiradioamateur) [Mapa del sitio](https://sites.google.com/site/ea7ahg/system/app/pages/sitemap/hierarchy) [Actividad reciente](https://sites.google.com/site/ea7ahg/system/app/pages/recentChanges) del sitio**

Antenas > Balun >

**Buscar en este sitio**

**Comentarios**

Los comentarios están inhabilitados debido a un error de red. Vuelve a cargar la página.

No tienes permiso para añadir comentarios.